### **UNIVERSIDADE FEDERAL DE ALAGOAS PRÓ-REITORIA DE GESTÃO DE PESSOAS E DO TRABALHO**

# **TREINAMENTO REPRESENTANTES DAS UNIDADES - PDP 2023**

Maceió, Julho de 2022

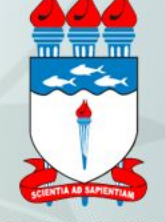

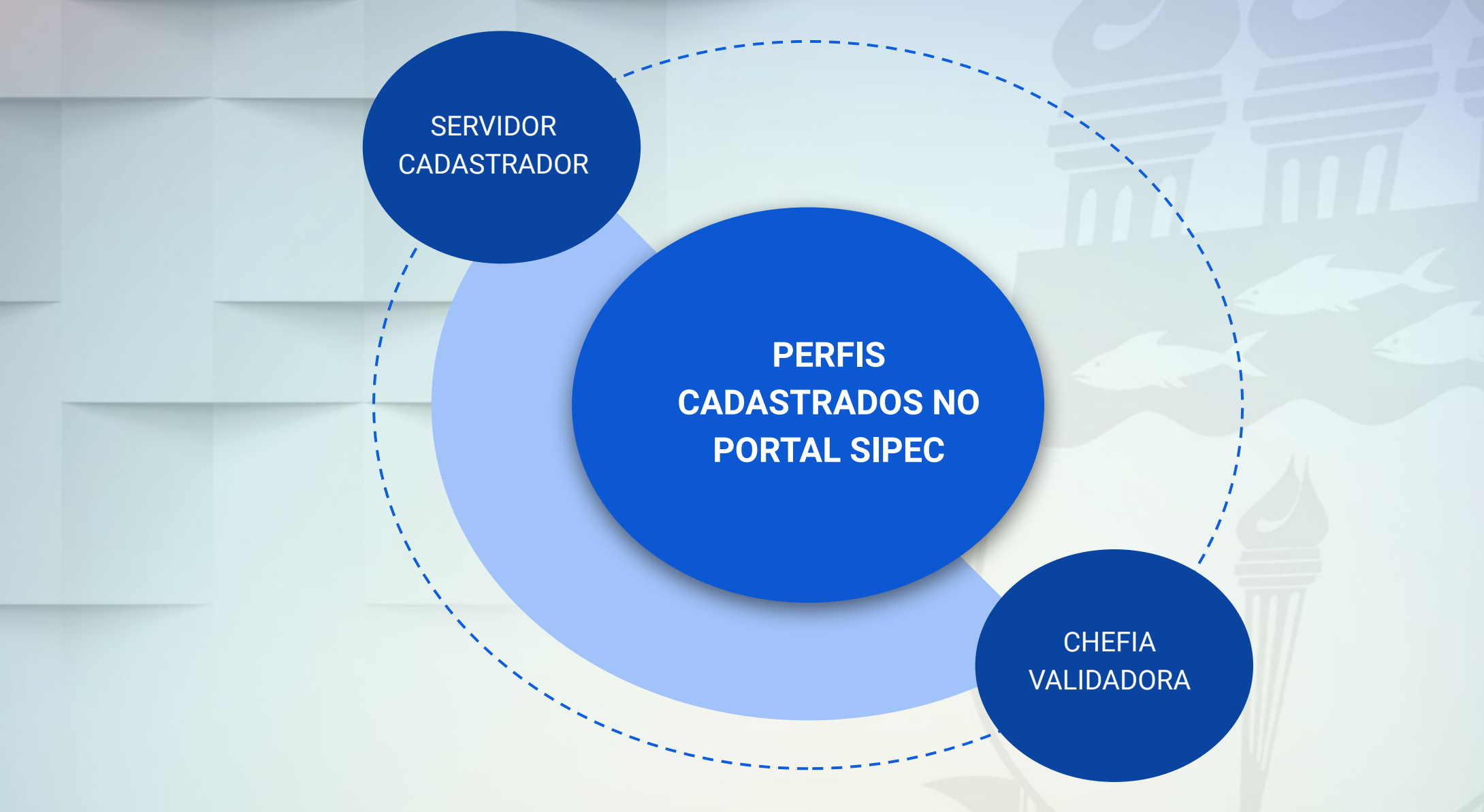

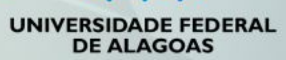

O representante de equipe (Usuário PDP) ao entrar com seu login e senha cadastrados terá acesso a janela abaixo, onde deverá selecionar PDP .

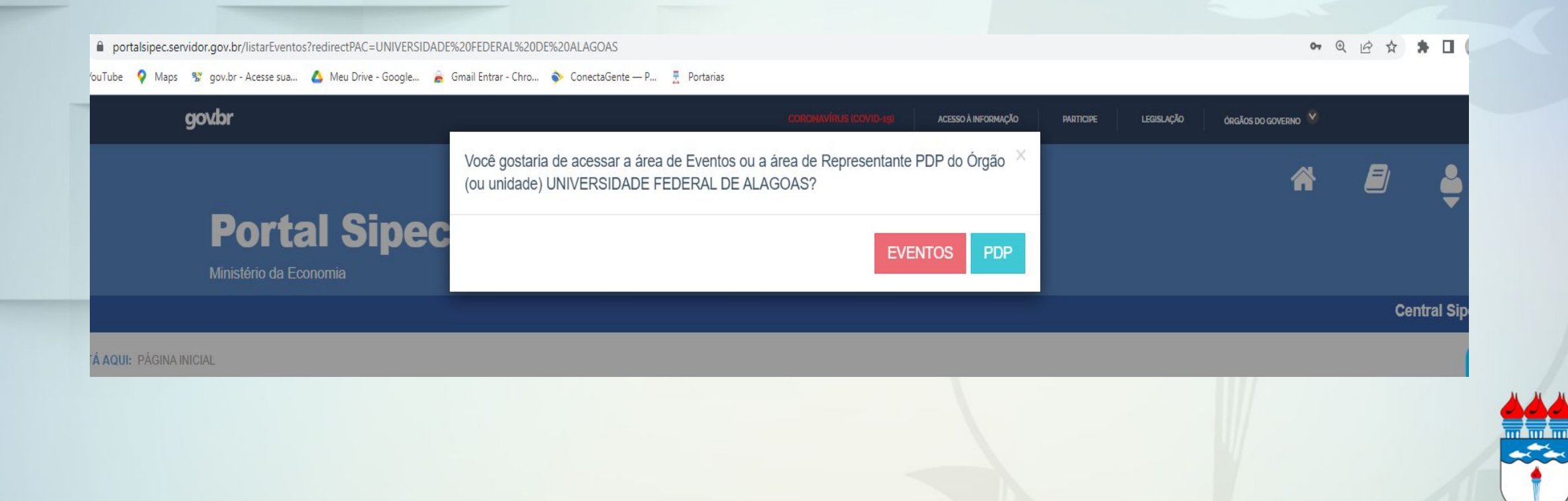

O representante de equipe (Usuário PDP) deverá clicar em expandir/ocultar e selecionar o ano 2023, podendo iniciar assim o cadastro das necessidades de desenvolvimento.

Olá LEANDRO DOS SANTOS GONCALVES, seja bem vindo ao PDP!

Para acessar aos Guias e orientações sobre o Plano de Desenvolvimento de Pessoas, Central de Conteúdos: clique aqui

**Q** Filtrar

Clique para expandir/ocultar &

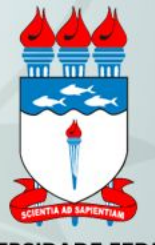

Para o cadastramento/alteração nas necessidades de desenvolvimento da sua unidade, basta clicar no "lápis" e iniciar.

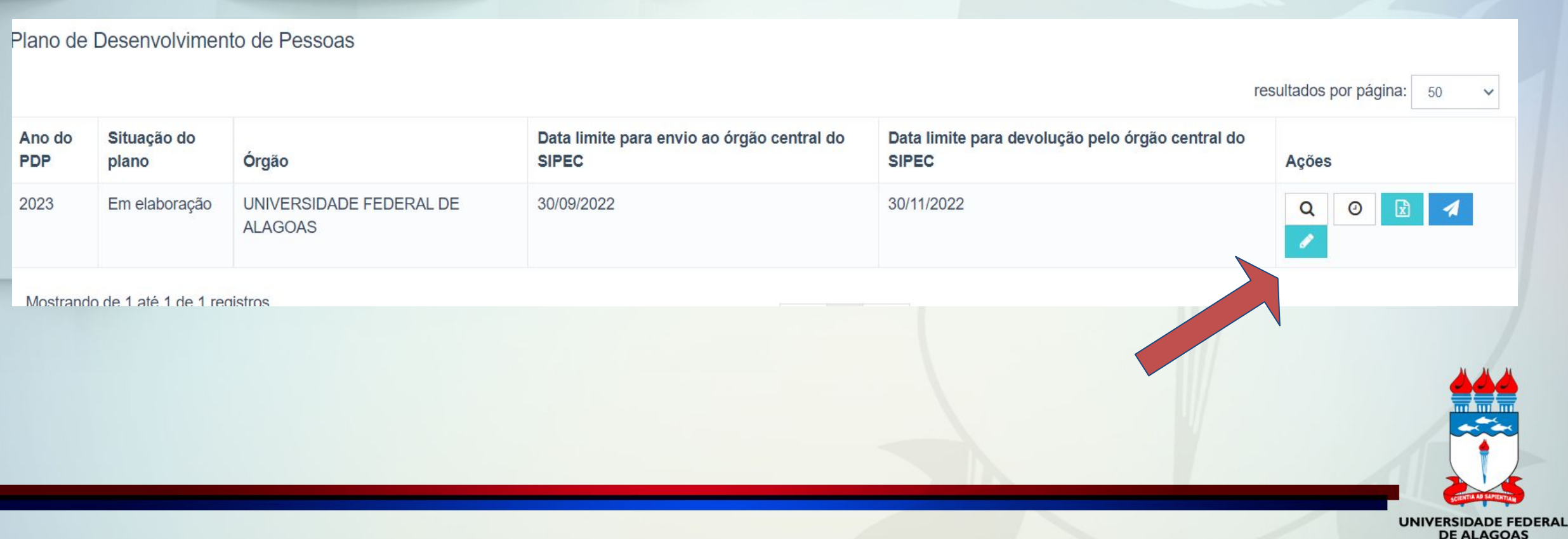

Para criar uma nova necessidade, no ambiente "Gerenciar necessidade" o representante de equipe deve acessar o botão "Cadastrar" na tela abaixo.

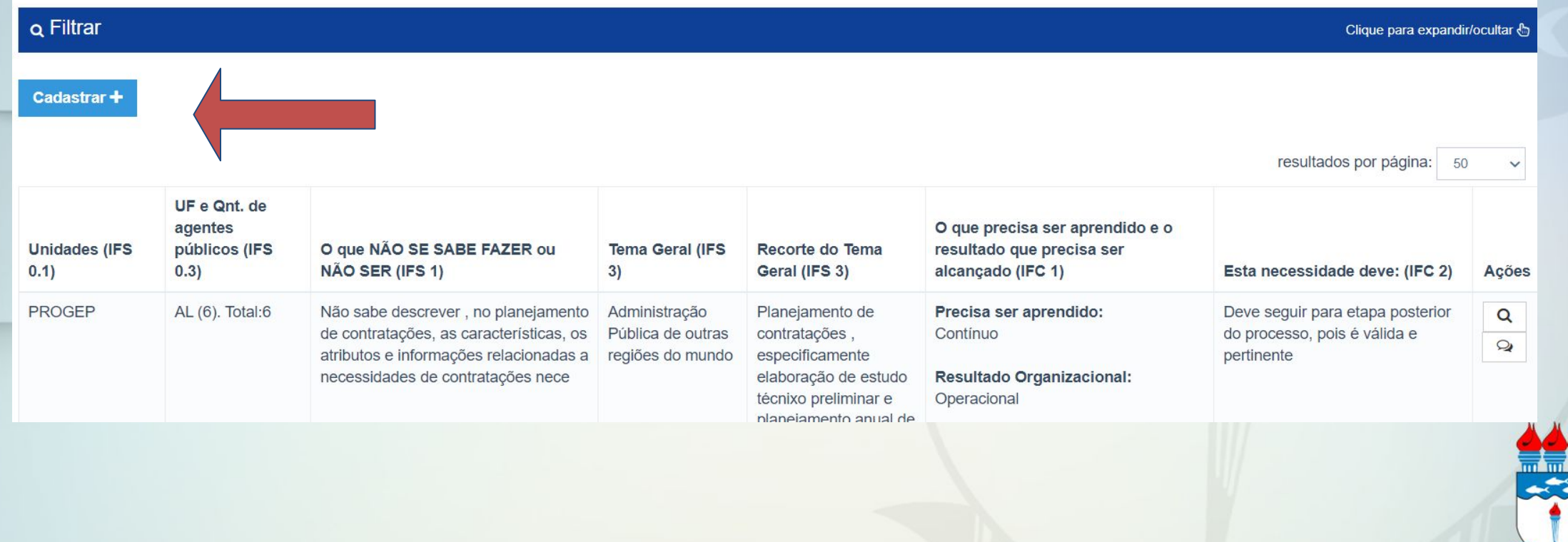

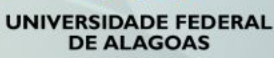

## **CADASTRANDO AS NECESSIDADES DA UNIDADE**

**CLICA CADASTRAR O sistema abre um formulário com as perguntas IFS 0.1 a IFS 0.3 e IFS 1 a IFS 6 (as mesmas apresentadas na planilha modelo encaminhada)**

**PREENCHIMENTO Inserir no formulário do portal as necessidades de desenvolvimento elencadas pelos servidores da unidade.**

**SALVANDO Ao salvar as ações de desenvolvimento, elas são disponibilizadas para a avaliação da Chefia**

### **ABAIXO SEGUEM PRINT´S DO FORMULÁRIO NO PORTAL SIPEC**

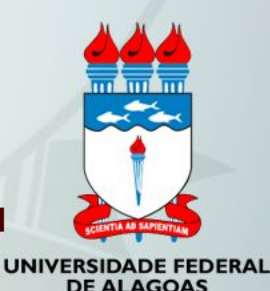

# **CADASTRANDO AS NECESSIDADES DA UNIDADE**

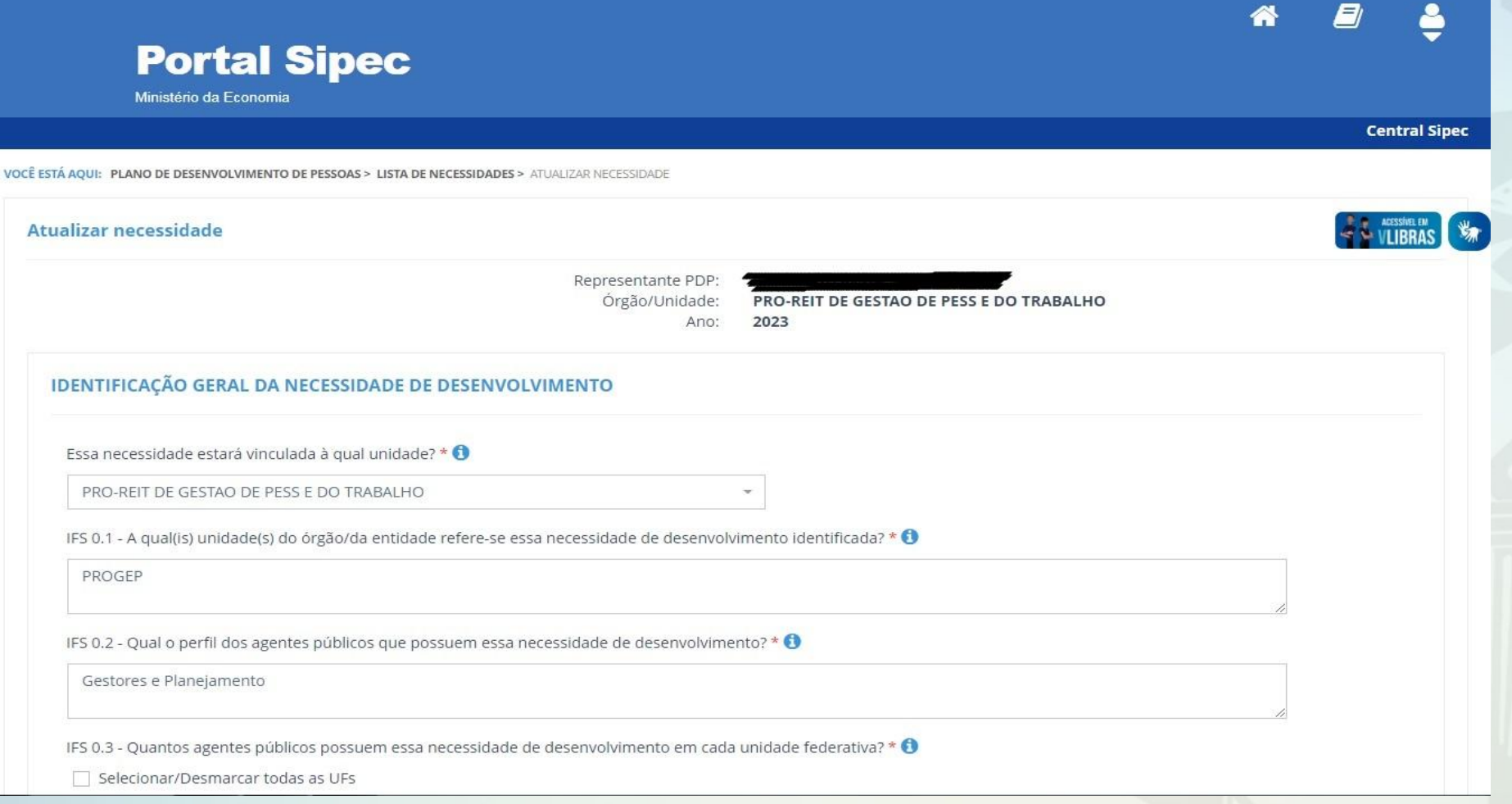

**O servidor cadastrador realiza o preenchimento de todas as questões do formulário.**

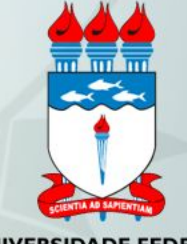

## **CADASTRANDO AS NECESSIDADES DA UNIDADE**

### IDENTIFICAÇÃO GERAL DA NECESSIDADE DE DESENVOLVIMENTO

Essa necessidade estará vinculada à qual unidade? \* 0

PRO-REIT DE GESTAO DE PESS E DO TRABALHO

IFS 0.1 - A qual(is) unidade(s) do órgão/da entidade refere-se essa necessidade de desenvolvimento identificada? \* ●

PROGEP

IFS 0.2 - Qual o perfil dos agentes públicos que possuem essa necessidade de desenvolvimento? \* <sup>6</sup>

Gestores e Planejamento

IFS 0.3 - Quantos agentes públicos possuem essa necessidade de desenvolvimento em cada unidade federativa? \* 0

### Selecionar/Desmarcar todas as UFs

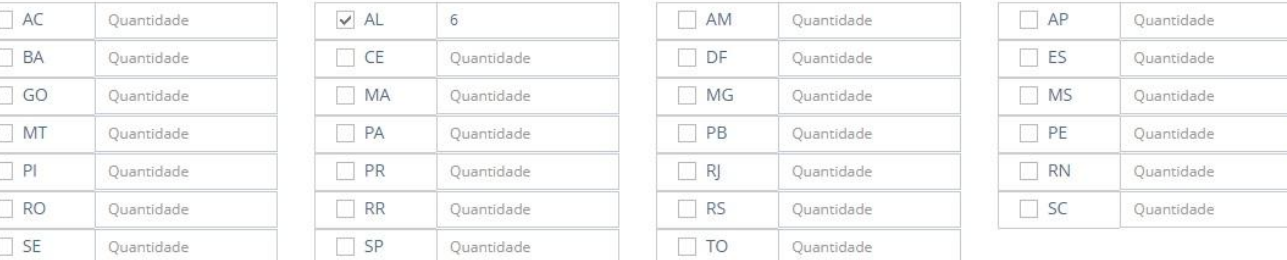

Total:

6

IFS 1 - O que NÃO SE SABE FAZER ou NÃO SER hoje que acarreta um desempenho inferior ao esperado? \* ●

Não sabe descrever, no planejamento de contratações, as características, os atributos e informações relacionadas a necessidades de contratações nece

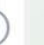

## **CADASTRANDO AS NECESSIDADES DA UNIDADE**

IFS 1 - O que NÃO SE SABE FAZER ou NÃO SER hoje que acarreta um desempenho inferior ao esperado? \* ●

Não sabe descrever, no planejamento de contratações, as características, os atributos e informações relacionadas a necessidades de contratações nece

IFS 2 - O que pode ser feito para ajudar a resolver esse problema de desempenho? \* 0

O Mostrar/ensinar como fazer este trabalho

Aiudar a melhorar este trabalho

O Ajudar a encontrar o que se precisa para fazer este trabalho

O Ajudar a criar novas formas de desempenhar este trabalho

IFS 3 - Para resolver esse problema, é preciso aprender algo. Qual o tema geral e o recorte de interesse desse conteúdo que precisa ser aprendido? \* ●

Administração Pública de outras regiões do mundo

Insira o recorte do tema de interesse deste conteúdo

Planejamento de contratações, especificamente elaboração de estudo técnixo preliminar e planejamento anual de contratações

IFS 4 - Que nível de esforço de aprendizagem em relação a esse conteúdo é preciso para se resolver este problema de desempenho? \* +

OLEMBRAR: quando se precisa apenas reconhecer e reproduzir o conteúdo que será aprendido.

O ENTENDER: quando se precisa interpretar, classificar, resumir, inferir, comparar ou explicar o conteúdo que será aprendido

· APLICAR: quando se precisa executar ou implementar na prática o conteúdo que será aprendido

O ANALISAR: quando se precisa diferenciar, organizar, atribuir ou concluir sobre o conteúdo que será aprendido

O AVALIAR: quando se precisa checar ou apreciar criticamente o conteúdo que será aprendido

O CRIAR: quando se precisa generalizar, planejar ou produzir sobre o conteúdo que será aprendido

IFS 5 - Uma vez que se tenha aprendido o que se precisa, qual capacidade será desenvolvida? \* 0

Competências Transversais

 $\uparrow$ 

# **CADASTRANDO AS NECESSIDADES DA UNIDADE**

O CRIAR: quando se precisa generalizar, planejar ou produzir sobre o conteúdo que será aprendido

IFS 5 - Uma vez que se tenha aprendido o que se precisa, qual capacidade será desenvolvida? \* 0

### Competências Transversais

### Resolução de problemas com base em dados

O Idear soluções inovadoras e efetivas para problemas de baixa, média ou elevada complexidade com a utilização de dados (numéricos e não numéricos) e evidências que aumentem a precisão e viabilidade das soluções

### Mentalidade digital

O Integrar as tecnologias digitais com: os modelos de gestão; os processos de tomada de decisão e geração de produtos e serviços; e os meios de comunicação interna, externa e de relacionamento com usuários

### Foco nos resultados para os cidadãos

○ Superar o desempenho padrão, apresentando soluções alinhadas ao cumprimento de metas e ao alcance dos objetivos estratégicos das organizações públicas anta das nossasidades des unidotes e des sidadãe.

IFS 6 - Tendo aprendido o que se precisava e alcancado o desempenho esperado, que resultado isso trará para a organização? \* 0

Melhores escolhas de solução para a instituição. Proporcionar que 100% do do orçamento executado seja em contratações planejadas

Ao final, clica em salvar e repete o procedimento para cada uma das ações de desenvolvimento a serem cadastradas na unidade.

Voltar Salvar

SECRETARIA DE GESTÃO E DESEMPENHO DE PESSOAL - SGP | TELEFONE: 0800 978 9009

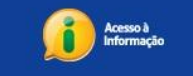

VERSÃO: INDISPONÍVEL

## **CADASTRANDO AS NECESSIDADES DA UNIDADE**

**1**

Alterando Necessidades de

Se for necessario alterar uma necessidade jária 1991 cadastrada, basta acessar oambiente acessar oambiente acessar oambiente acessar oambiente acessar oambiente ac<br>de drama de drama de drama de drama de drama de drama de drama de drama de drama de drama de drama de drama de Cerciar Necessition of the clicar no state of the clicar no state of the clicar no state of the clicar no state of the clicar no state of the clicar no state of the clicar no state of the clicar no state of the clicar no s

Para exclusive decession of the contraction of the same of the contraction of the contraction of the contraction of the contraction of the contraction of the contraction of the contraction of the contraction of the contrac

**2**

Cacoo Sababa Bacassidade Riveria

Caso o Usuário PDP queira filtrar as a necession de desenvolvimento de sua desenvolvimento de sua desenvolvimento de sua

**Justice PDP** dueita fitta as

Exportando Necessidades

O Vsuário Postal Prima Chassis a Funcionalidade da provincia das

necessitäte de liberativa Excelation

**4**

**Finalization of the Cadastro**<br>Sando Cadastro Cadastro de La Cadastro Após a inserção de todas as

necessito da unidade, o sistema<br>ando cadastro de todas as o sistema<br>unidades da unidade, o sistema<br>ando cadastro

salva autorizamente .

Cadastradas

equipe, basta clicar em "Filtrar"

**Cadastrada** 

**Deservolvimento** 

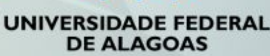

### **Acessando**

A Chefia deve inicialmente fazer o login no sistema, escolher o ambiente PDP e o ano

### **Gerenciando**

 $+$ 

Em seguida, deverá selecionar a opção "Gerenciamento de Necessidades" onde terá acesso a todas as necessidades da unidade

### **Filtrando as Unidades**

Em primeiro lugar, a Chefia deverá filtrar entre as unidades àquela ligada a ela, para só então ver as necessidades de desenvolvimento de sua equipe e passar à validação das mesmas.

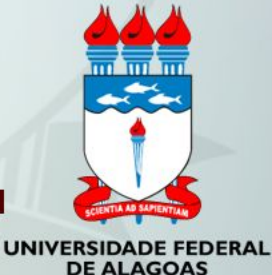

Em seguida, no ambiente "Gerenciar Necessidades", a Chefia deverá validar cada uma das necessidades de desenvolvimento de sua(s) equipe(s), clicando no "Check"

Após clicar no "check", o sistema abrirá um "pop-up" para cada uma das necessidades de desenvolvimento. É neste local e momento, que a Chefia deverá avaliar a necessidade e verificar se esta deve seguir para a análise da Unidade de Gestão de Pessoas ou se deve ser desconsiderada, conforme critérios definidos na Seção Validação de Necessidades. Os campos a serem respondidos pela Chefia encontram-se no lado direito do "pop-up". As informações do lado esquerdo referem-se às informações fornecidas pelo servidor cadastrador no momento do preenchimento da necessidade.

À medida em que as necessidades forem priorizadas pela Chefia, estas apresentarão o "check" verde e serão disponibilizadas, automaticamente, para avaliação da Unidade de Gestão de Pessoas

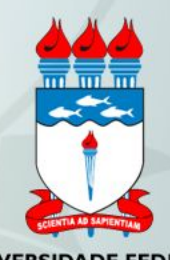

Caso a Chefia deseje, poderá exportar as necessidades de desenvolvimento de sua unidade para uma planilha excel

Caso a Chefia queira filtrar as necessidades de desenvolvimento de sua unidade, basta clicar em "Filtrar" (barra azul) e os filtros serão disponibilizados

### **ABAIXO SEGUEM PRINT´S DO FORMULÁRIO NO PORTAL SIPEC**

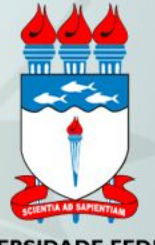

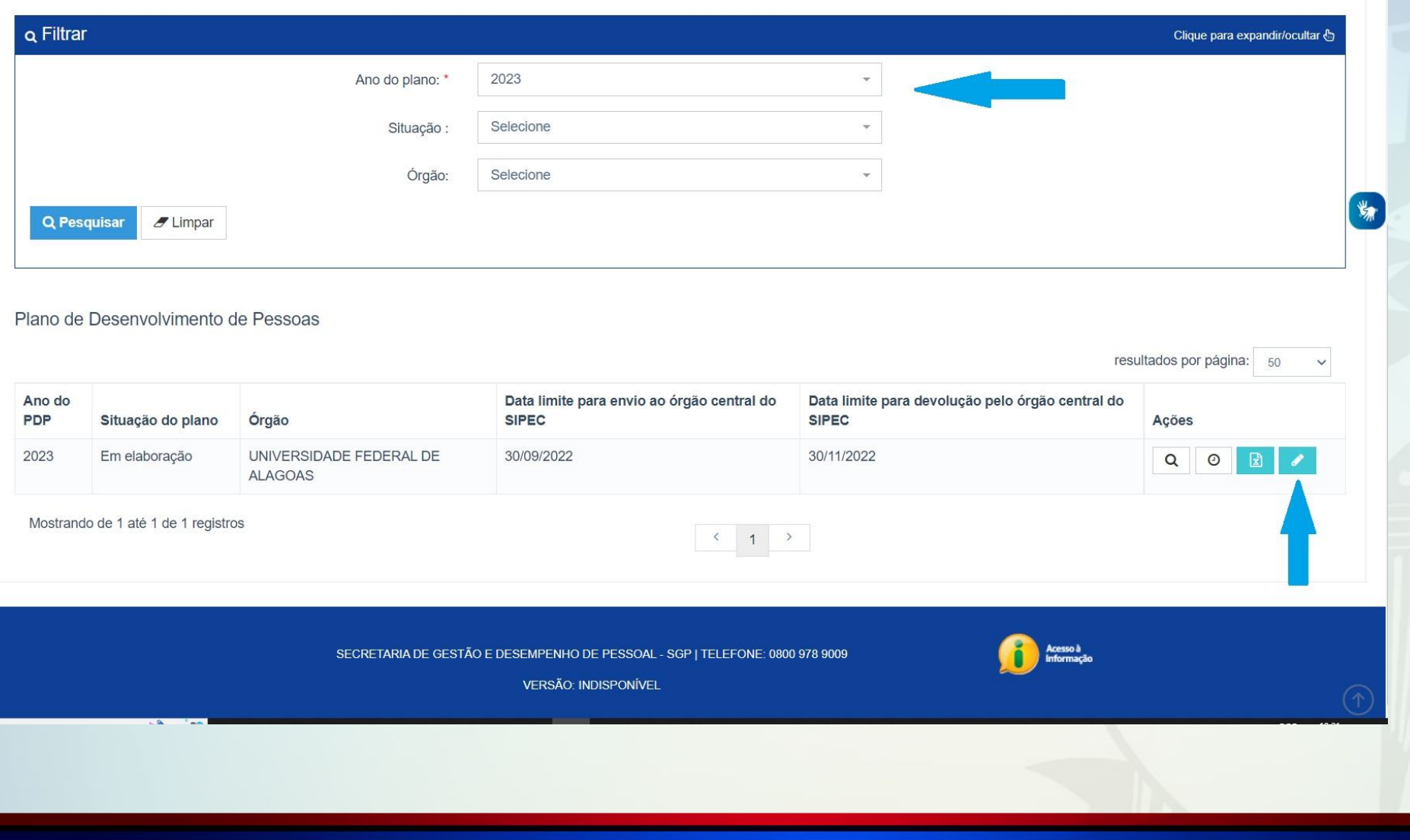

**Selecionar o ano do Plano (2023) e clicar em pesquisar. Após, clicar no ícone do Lápis para poder iniciar a validação.**

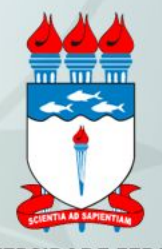

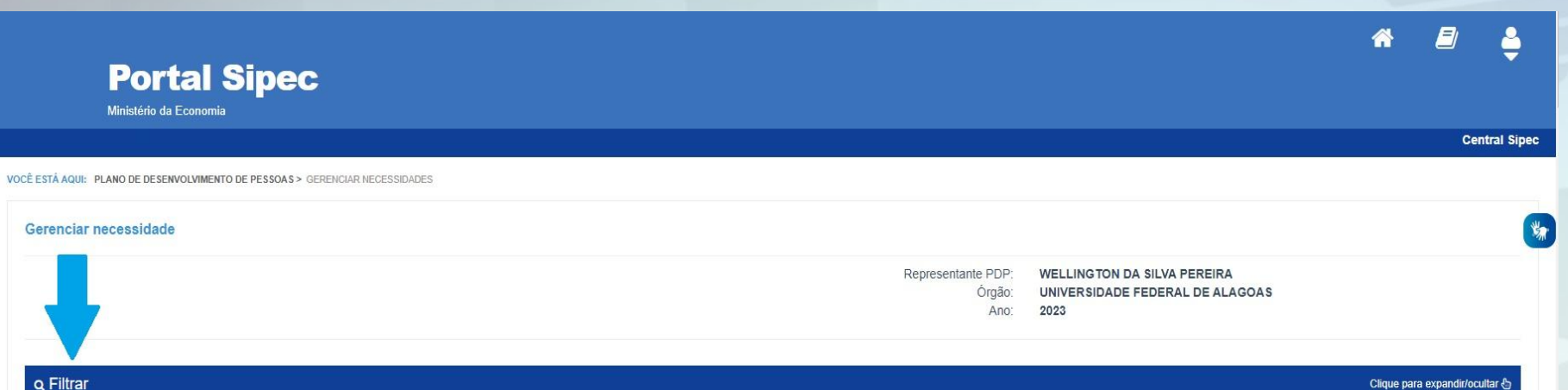

Q Filtrar

### resultados por página: 50 v

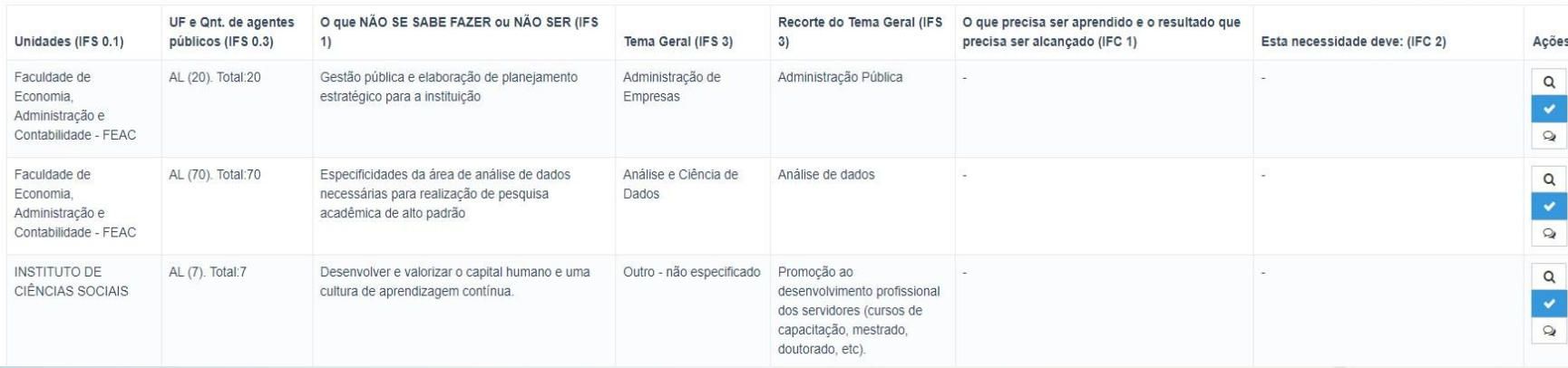

**Aplicar o filtro para buscar a unidade específica da Chefia Validadora, como demonstrado a seguir.**

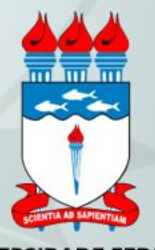

**UNIVERSIDADE I EDENAE DE ALAGUAY** 

**TUCH**  $A_{\text{max}}$   $0.022$ 

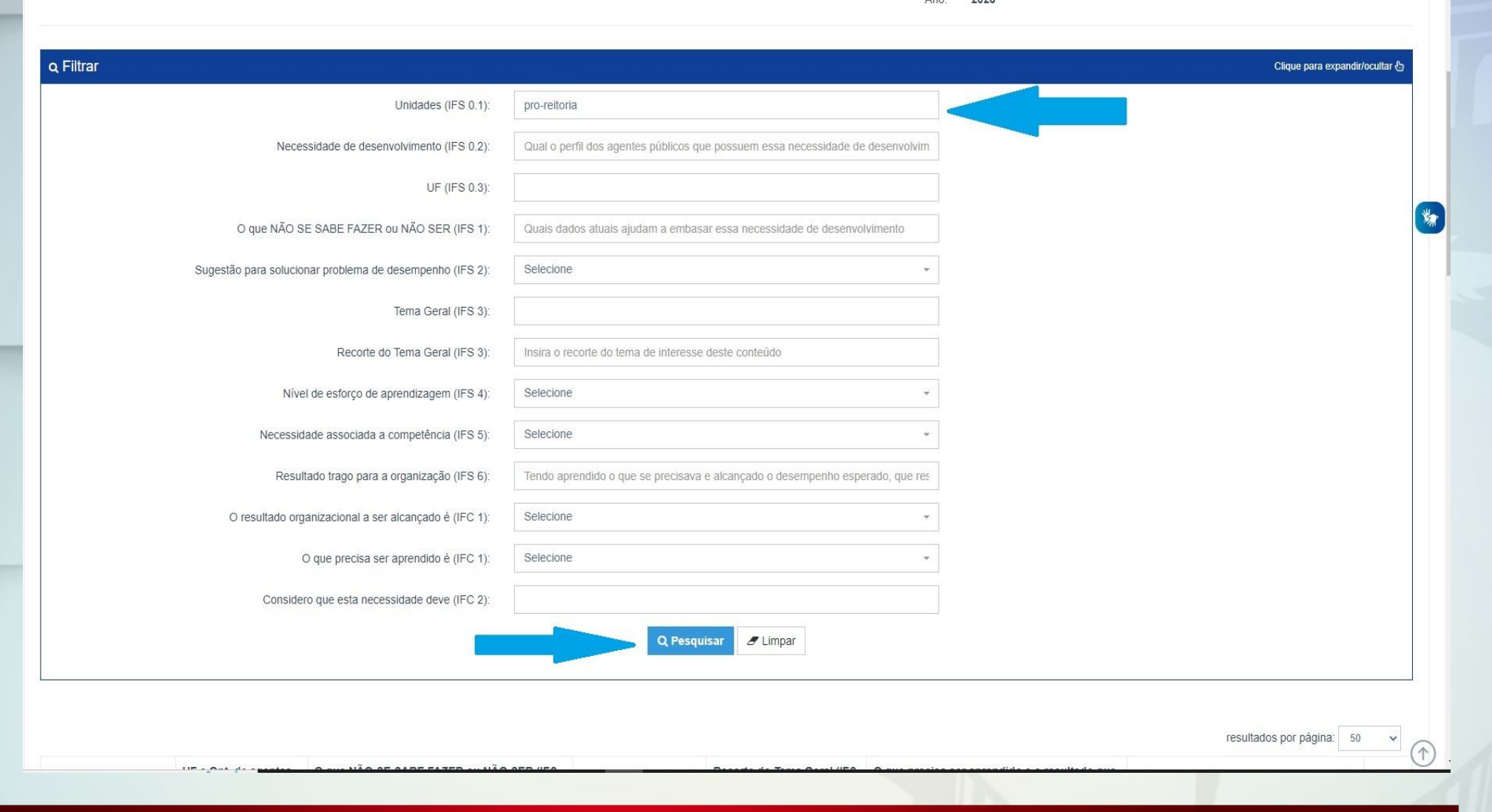

Q Pesquisar  $\mathscr{I}$  Limpar

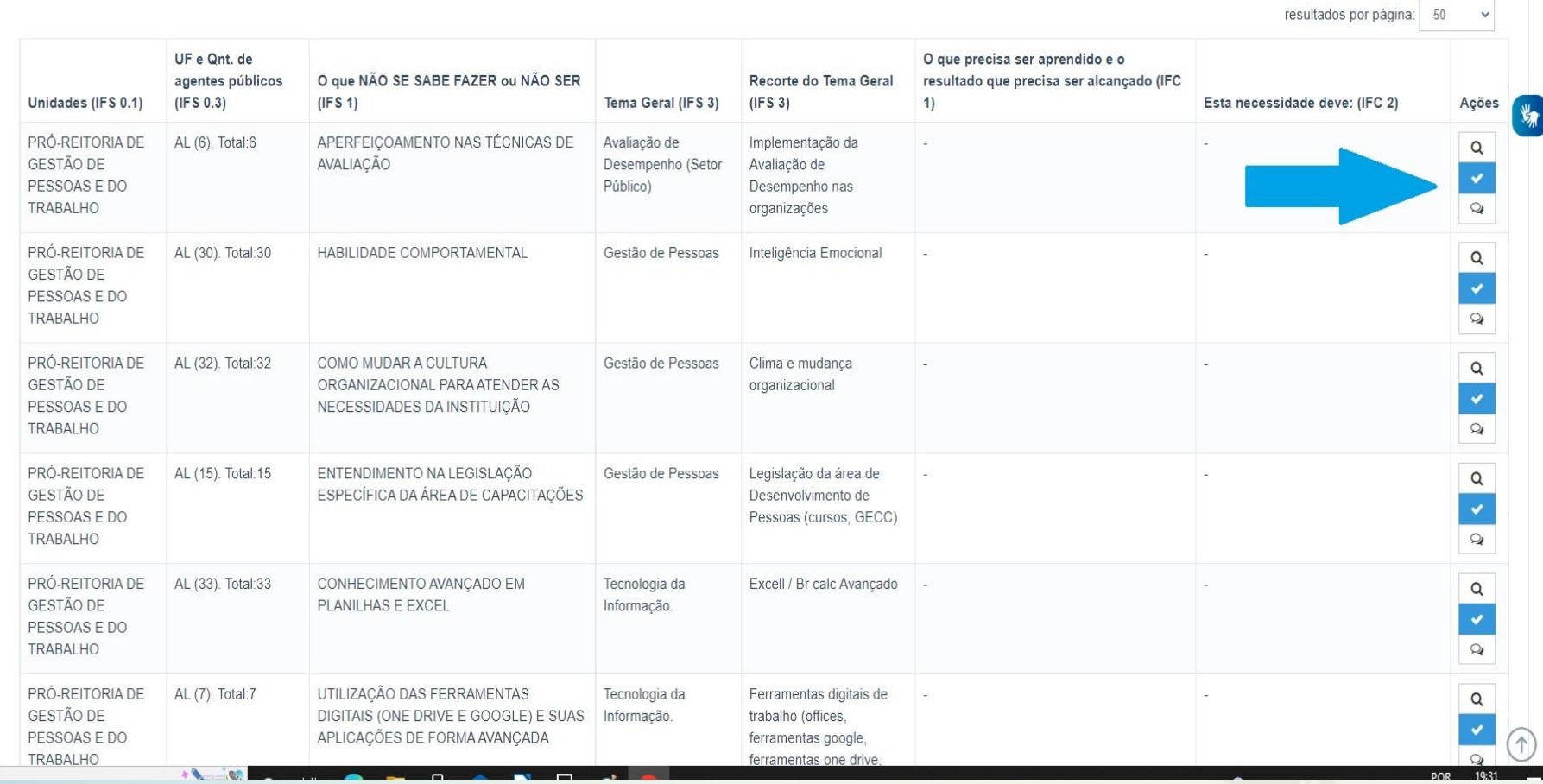

**As necessidades não validadas são as destacadas no ícone azul. Basta clicar e iniciar a validação uma a uma.**

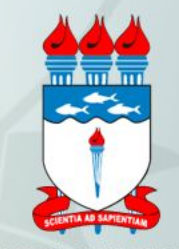

### ESTAS FORAM AS NECESSIDADES REGISTRADAS POR SUA EQUIPE

IFS 0.1 - A qual(is) unidade(s) do órgão/da entidade refere-se essa necessidade de desenvolvimento identificada? \* 0

- Progep

IFS 0.2 - Qual o perfil dos agentes públicos que possuem essa necessidade de desenvolvimento? \* **O** 

- Técnicos e docentes

IFS 3 - Para resolver esse problema, é preciso aprender algo. Qual o tema geral e o recorte de interesse desse conteúdo que precisa ser aprendido? \* O

- Tecnologia da Informação.: Moodle Básico e Avançado

IFS 4 - Que nível de esforço de aprendizagem em relação a esse conteúdo é preciso para se resolver este problema de desempenho? \* +

- APLICAR: quando se precisa executar ou implementar na prática o conteúdo que será aprendido

IFS 5 - Uma vez que se tenha aprendido o que se precisa, qual a capacidade será desenvolvida? \* O

- "Criar, definir layout, gerenciar Cursos dentro da plataforma; utilizar os tipos de atividades mais utilizados do moodle, organizando o conteúdo no

IFS 6 - Tendo aprendido o que se precisava e alcançado o desempenho esperado, que resultado isso trará para organização? \* O

Capacitar os docentes para utilizar o moodle com eficácia, proporcionando melhor qualidade nas atividades desenvolvidas com os discentes.

### ESTAS SÃO AS DECISÕES QUE VOCÊ PRECISA TOMAR QUANTO ÀS NECESSIDADES

IFC 1 - Para resolver esse problema de desempenho, os agentes públicos têm a necessidade de aprender algo e alcançar um resultado organizacional. Classifique isso que precisa ser aprendido(conferir IFS 3) e esse resultado a ser alcançado (IFS 6): \* 0

O QUE PRECISA SER APRENDIDO É:

O Contínuo: isso é recorrente, precisamos disso regularmente.

Consequente: isso não é recorrente, precisamos disso em resposta a mudanças internas e externas previstas em nossa organização.

O Emergente: isso surgiu inesperadamente, precisamos disso em resposta a mudanças imprevistas em nossa organização.

### O RESULTADO ORGANIZACIONAL A SER ALCANÇADO É:

· Operacional: resultado produzido pelos agentes públicos e equipes dentro da organização, ao implementar projetos/programas e realizar tarefas.

O Tático: resultado entregue pela organização aos usuários/cidadãos, ao alcançar metas e objetivos organizacionais.

O Estratégico: resultado que contribui para a sociedade, comunidades atendidas pela organização e parceiros, ao atender diretrizes estratégicas organizacionais.

À esquerda, estão as necessidades de cadastradas pela unidade. E a direita, os campos de validação a serem preenchidos pela chefia.

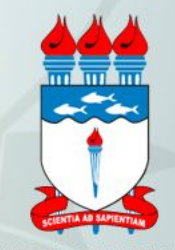

IFS 4 - Que nível de esforco de aprendizagem em relação a esse conteúdo é preciso para se resolver este problema de desempenho? \* 0

- APLICAR: quando se precisa executar ou implementar na prática o conteúdo que será aprendido

IFS 5 - Uma vez que se tenha aprendido o que se precisa, qual a capacidade será  $desenvolvida?$ 

- "Criar, definir layout, gerenciar Cursos dentro da plataforma; utilizar os tipos de atividades mais utilizados do moodle, organizando o conteúdo no

IFS 6 - Tendo aprendido o que se precisava e alcançado o desempenho esperado, que resultado isso trará para organização? \* O

Capacitar os docentes para utilizar o moodle com eficácia, proporcionando melhor qualidade nas atividades desenvolvidas com os discentes.

O Emergente: isso surgiu inesperadamente, precisamos disso em resposta a mudanças imprevistas em nossa organização.

### O RESULTADO ORGANIZACIONAL A SER ALCANÇADO É:

· Operacional: resultado produzido pelos agentes públicos e equipes dentro da organização, ao implementar projetos/programas e realizar tarefas.

O Tático: resultado entregue pela organização aos usuários/cidadãos, ao alcancar metas e objetivos organizacionais.

O Estratégico: resultado que contribui para a sociedade, comunidades atendidas pela organização e parceiros, ao atender diretrizes estratégicas organizacionais.

IFC 2 - Considerando esta necessidade e todas as demais necessidades da minha equipe, considero que esta necessidade (conferir IFS 3, 4, 5 e 6): \* 0

O Deve seguir para etapa posterior do processo, pois é válida e pertinente.

O Deve ter seu resultado ajustado antes de seguir para etapa posterior do processo.

O Deve ser desconsiderada, porque:

Justificativa

Ao final do processo, basta clicar em salvar. A necessidade validade terá seu ícone destacado na cor verde.

**Salvar** Fechar

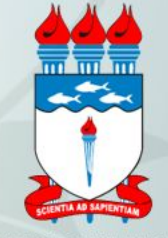

Considero que esta necessidade deve (IFC 2):

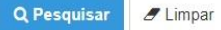

resultados por página: 50

 $\checkmark$ 

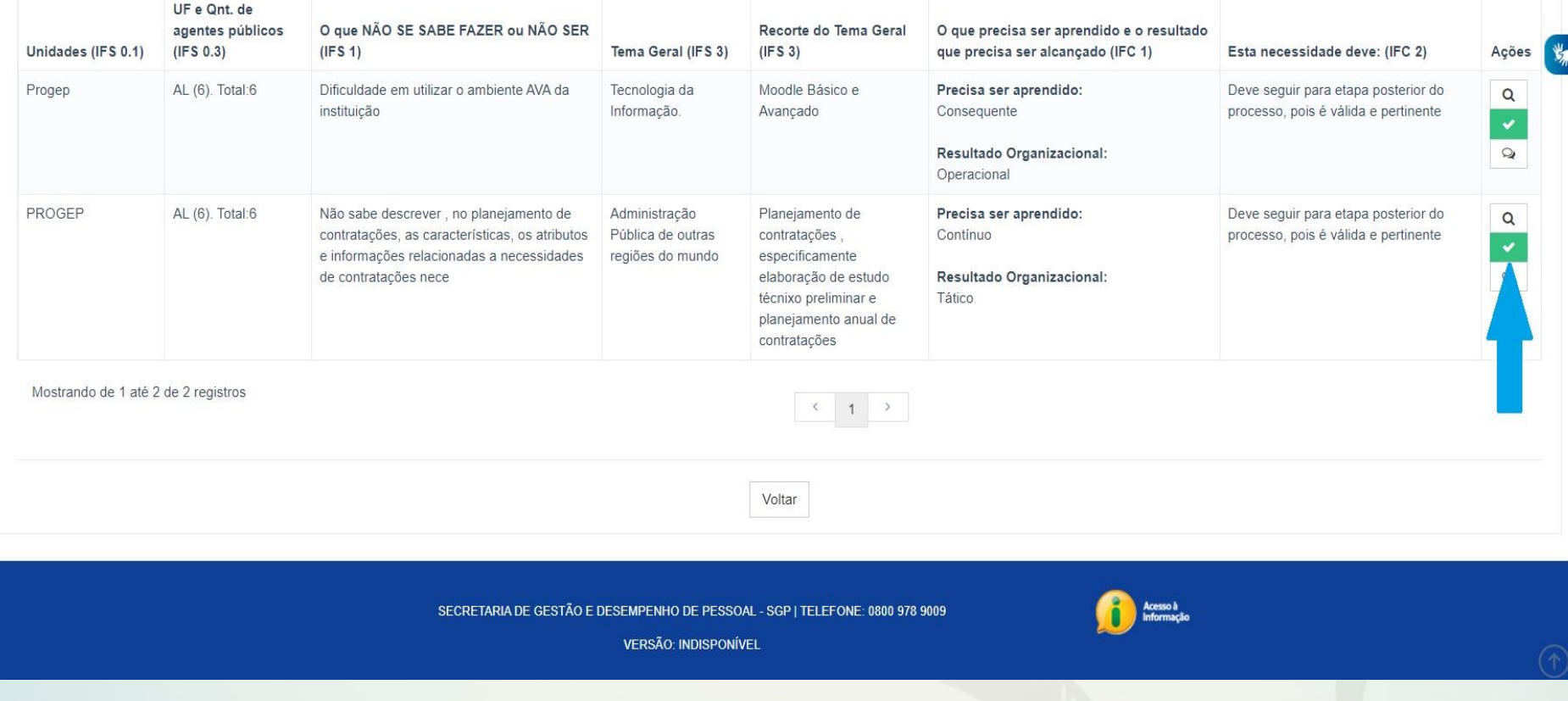

A partir desse momento caberá a Progep e a autoridade máxima da UFAL realizar a consolidação de todas as necessidades de desenvolvimento das unidades e posterior envio do Plano de Desenvolvimento de Pessoas para o SIPEC

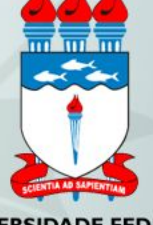

**PRÓ-REITORIA DE GESTÃO DE PESSOAS E DO TRABALHO**

## **NOSSOS CONTATOS**

E-mail: [capacitacao@progep.ufal.br](mailto:capacitacao@progep.ufal.br)

Telefone: 3214-1046 3214 -1884

### Obrigado a todos pela atenção!!!

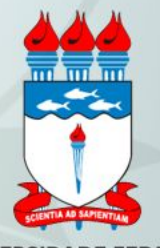